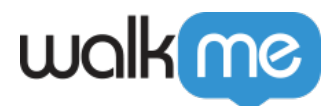

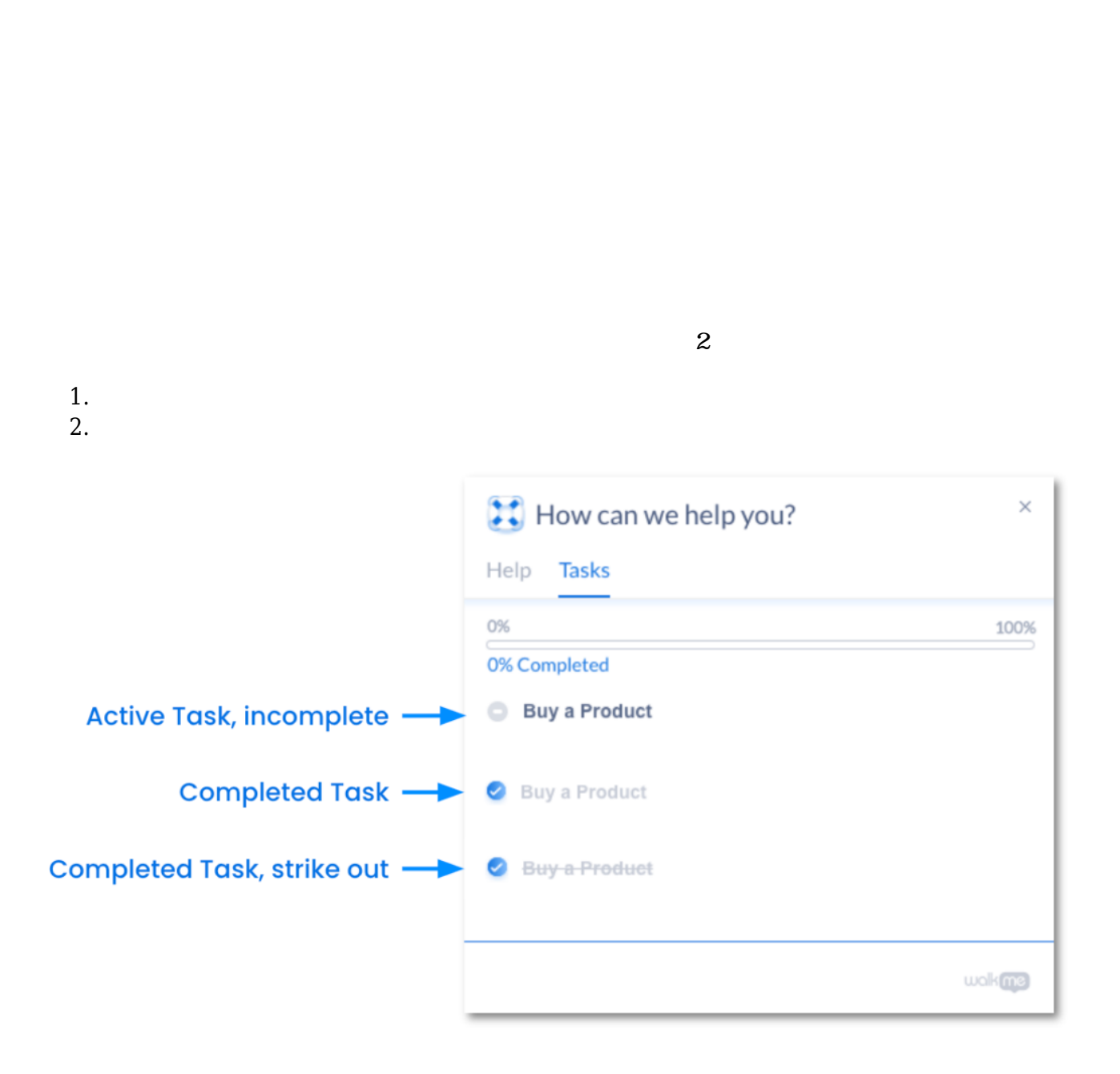

[オンボーディングタスク](https://support.walkme.com/ja/knowledge-base/onboarding%e3%82%bf%e3%82%b9%e3%82%af%e3%81%8c%e6%b6%88%e3%81%88%e3%81%aa%e3%81%84/) [えない](https://support.walkme.com/ja/knowledge-base/onboarding%e3%82%bf%e3%82%b9%e3%82%af%e3%81%8c%e6%b6%88%e3%81%88%e3%81%aa%e3%81%84/)

completed tasks

2.  $\Box$   $\Box$   $\Box$ 

1. 8. *Strike out* 

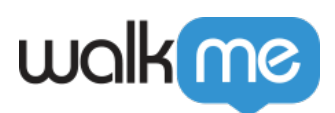

- $3.$
- $4.$

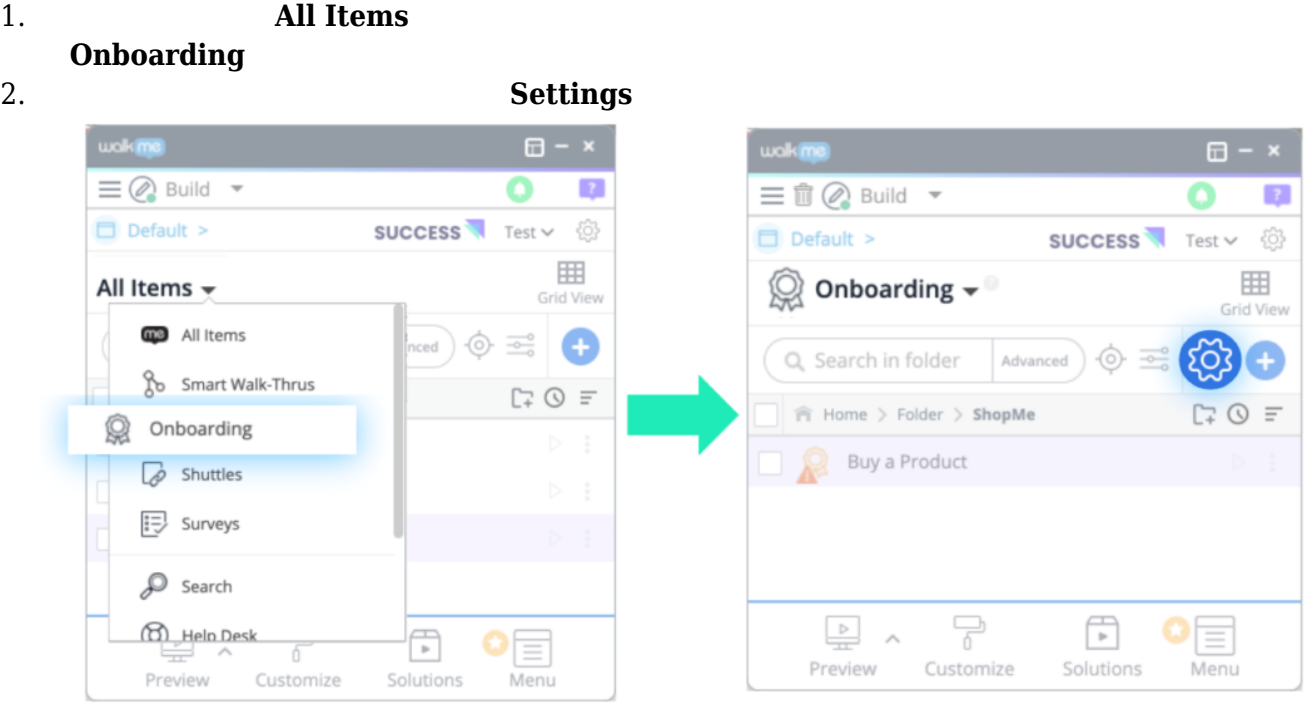

 $\overline{?}$ 

흉

囲

## 3. **The Strike out completed tasks**

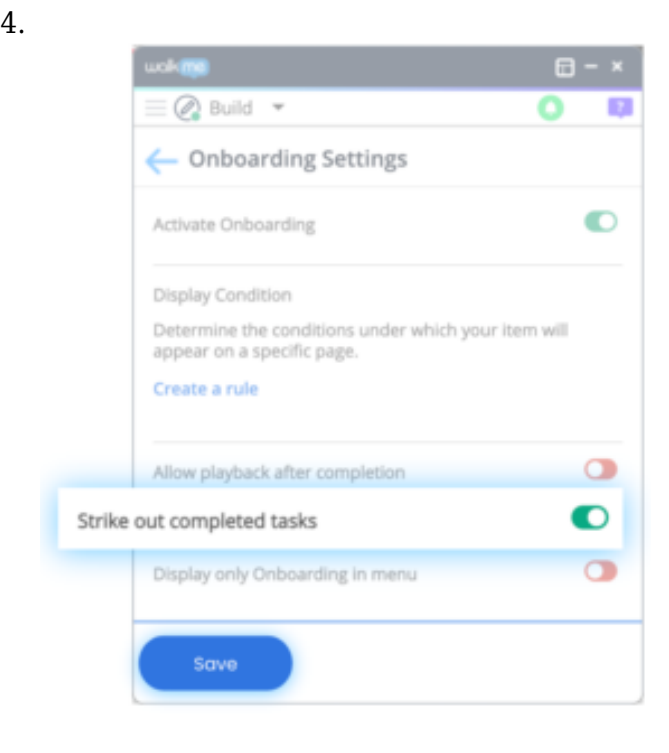

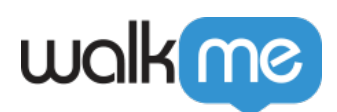

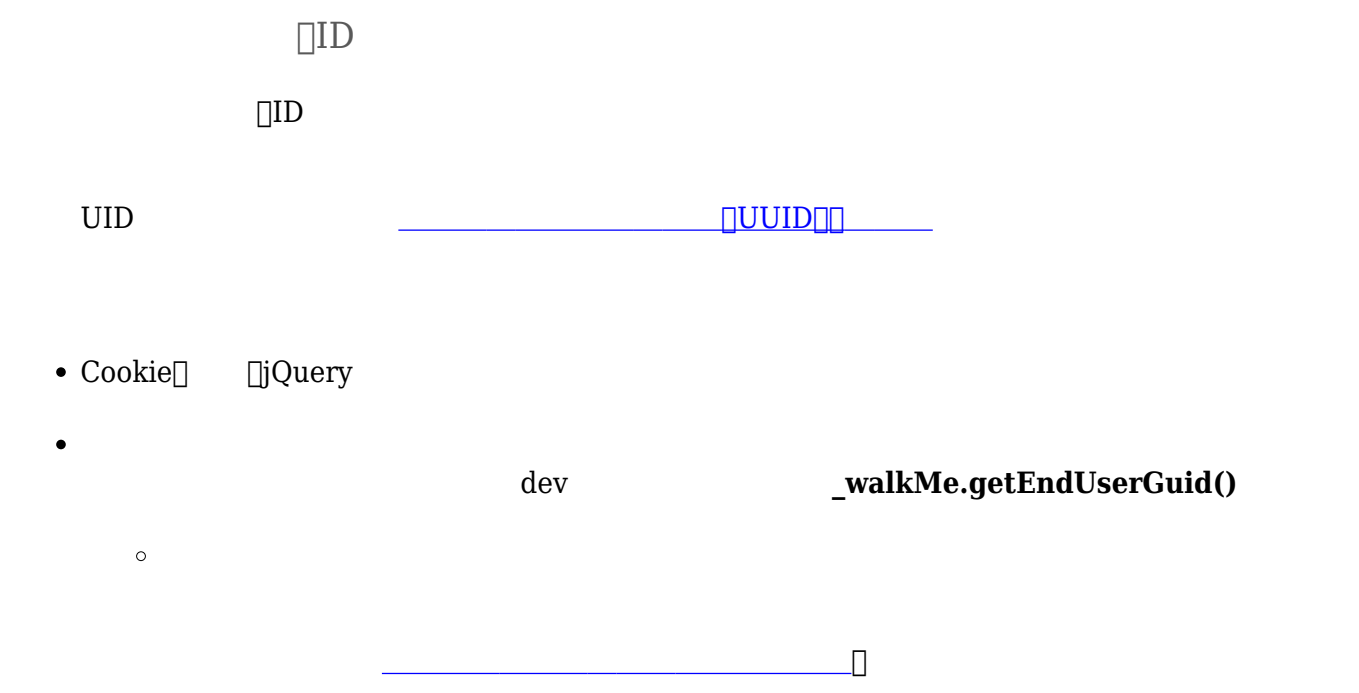

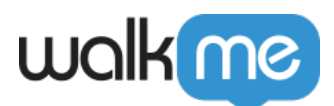

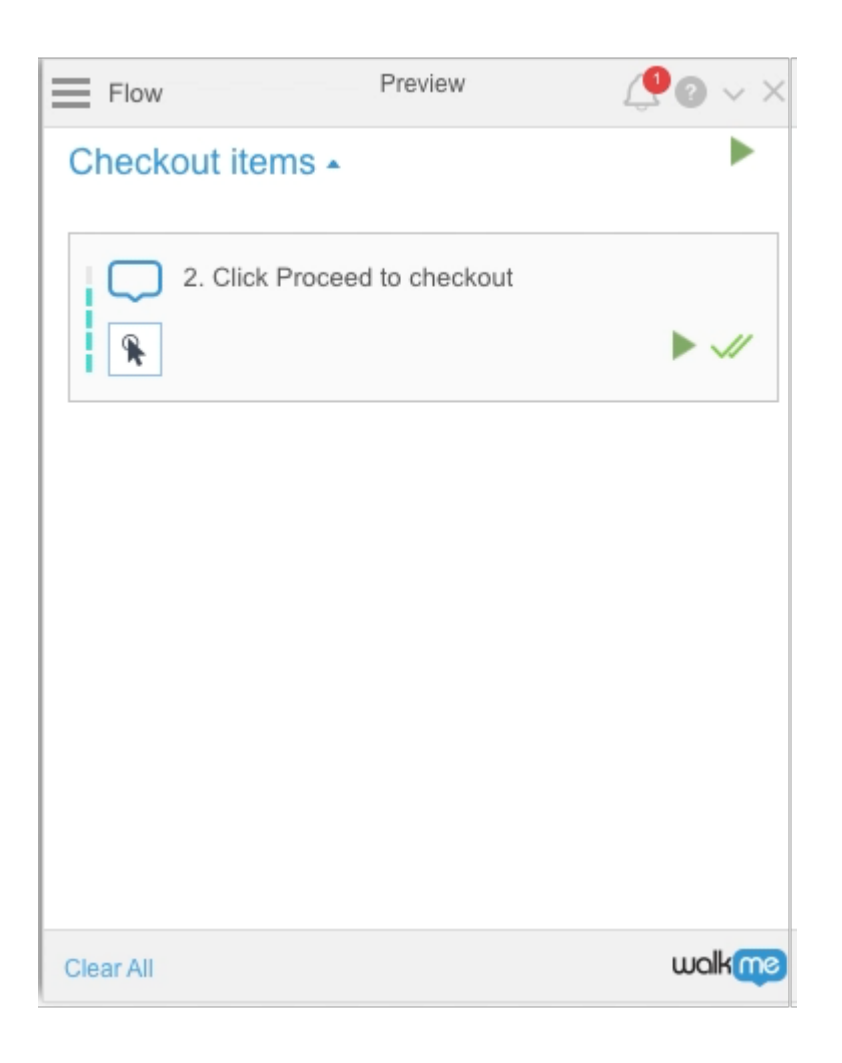

注意する として、**ブランチするステップや「ステップ 接続」 ステップ** 、*スマートウォークスルー*

 $\overline{By}$  a Goal

**2** 

## 1. **Onboarding Task**

2. Task Completion<sup>[1]</sup> By a Goal∩

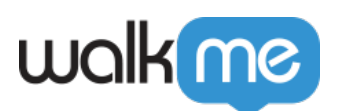

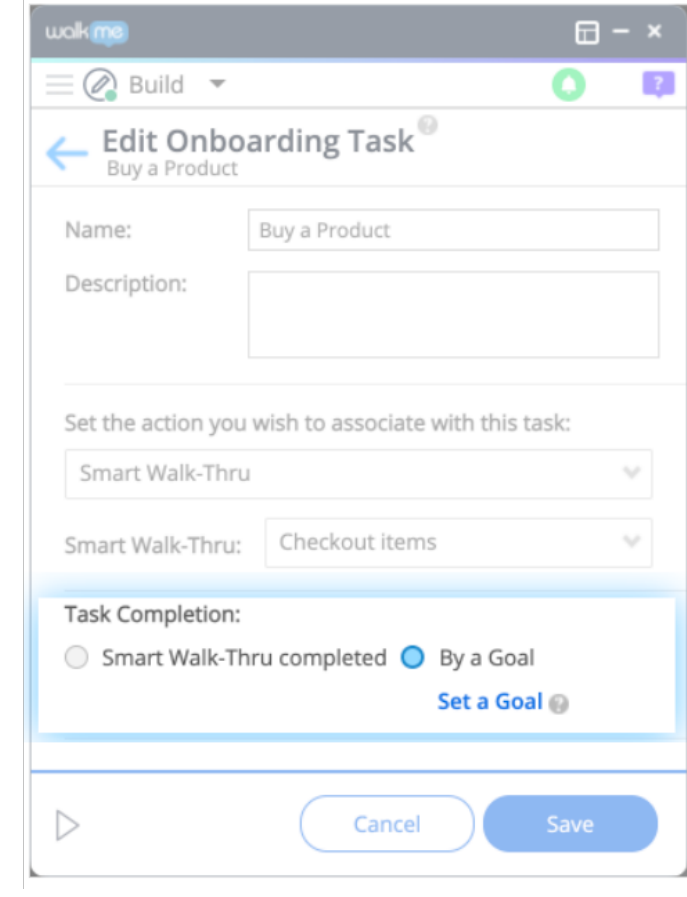

## 3. **[Set a Goal**

4. [ルールエンジン](https://support.walkme.com/knowledge-base/rule-engine/) って、**ブランチまたは「ステップ 接続」 ステップ** づいて、スマー

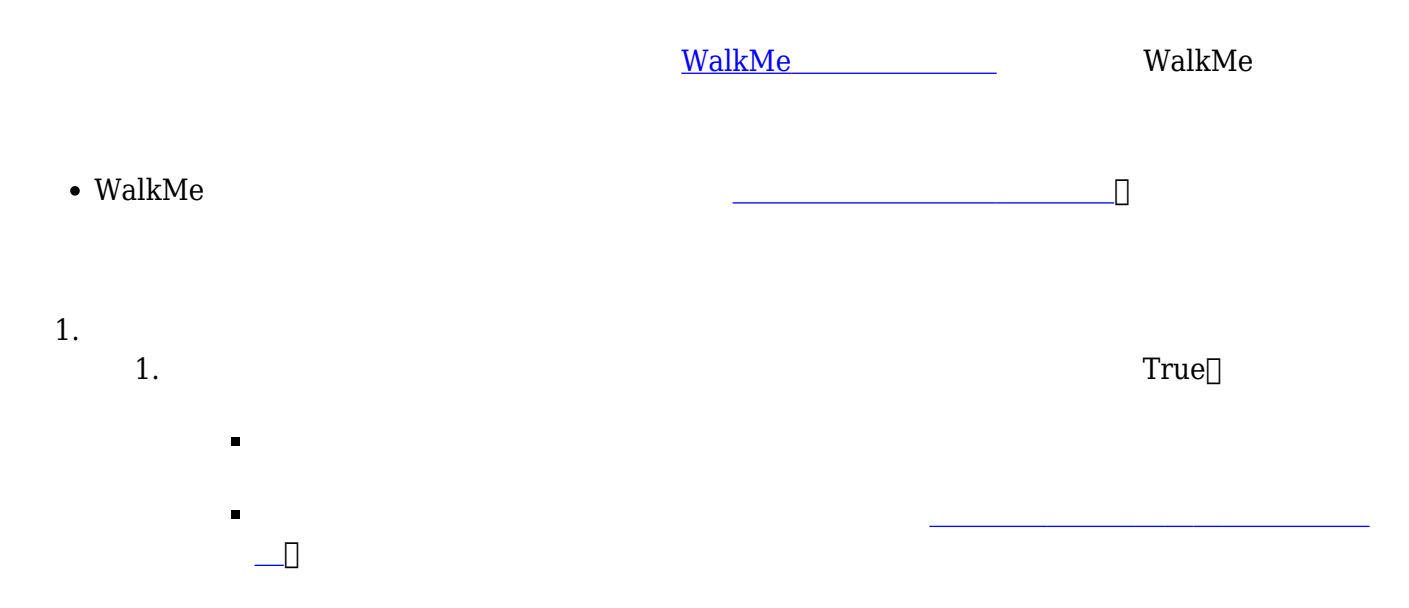